# NAG Library Function Document

# nag\_opt\_sparse\_mps\_read (e04mzc)

#### <span id="page-0-0"></span>1 Purpose

nag opt sparse mps read (e04mzc) reads data for a sparse linear programming or quadratic programming problem from a file which is in standard or compatible MPSX input format.

Note that nag opt sparse mps read (e04mzc) is particularly suitable for use in conjunction with the quadratic programming function nag\_opt\_sparse\_convex\_qp (e04nkc). For reasons of efficiency, new users are recommended to use the function pair nag opt miqp mps read (e04mxc) / nag opt sparse convex ap solve (e04nac) instead.

# 2 Specification

```
#include <nag.h>
#include <nage04.h>
void nag_opt_sparse_mps_read (const char *mps_file, Integer *n, Integer *m,
     Integer *nnz, Integer *iobj, double **a, Integer **ha, Integer **ka,
     double **bl, double **bu, double **xs, Nag_E04_Opt *options,
     NagError *fail)
```
# 3 Description

nag\_opt\_sparse\_mps\_read (e04mzc) reads linear programming (LP) or quadratic programming (OP) problem data from a file which is prepared in standard or compatible MPSX input format and then initializes n (the number of variables), m (the number of general linear constraints), the m by n matrix A, and the vectors l, u and c (stored in row **[iobj](#page-4-0)** of A) for use with nag opt sparse convex qp (e04nkc), which is designed to solve problems of the form

$$
\underset{x \in R^n}{\text{minimize}} \quad c^{\mathrm{T}} x + \frac{1}{2} x^{\mathrm{T}} H x \quad \text{subject to} \quad l \leq \left\{ \begin{array}{c} x \\ Ax \end{array} \right\} \leq u. \tag{1}
$$

For LP problems,  $H = 0$ . For QP problems, a function must be provided to nag\_opt\_sparse\_convex\_qp (e04nkc) to compute  $Hx$  for any given vector x. (This is illustrated in [Section 10.](#page-9-0)) The optional parameter [options](#page-5-0):minimize may be used to specify whether the objective function is to be minimized or maximized. The document for nag\_opt\_sparse\_convex\_qp  $(e04nkc)$  should be consulted for further details.

Since, in general, the exact size of the problem defined by an MPSX file may not be known in advance, the arrays returned by nag\_opt\_sparse\_mps\_read (e04mzc) are all allocated internally.

#### MPSX Input Format

The MPSX data file may only contain two types of line:

- 1. Indicator lines (specifying the type of data which is to follow).
- 2. Data lines (specifying the actual data).

The input file must not contain any blank lines. Any characters beyond column 80 are ignored. Indicator lines must not contain leading blank characters (in other words they must begin in column 1). The following displays the order in which the indicator lines must appear in the file:

```
NAME user-supplied name
 ROWS
        data line(s)
 COLUMNS
        data line(s)
 RHS
```

```
data line(s)
RANGES (optional)
       data line(s)
BOUNDS (optional)
       data line(s)
ENDATA
```
The 'user-supplied name' specifies a name for the problem and must occupy columns 15–22. The name can either be blank or up to a maximum of 8 characters.

A data line follows the same fixed format made up of fields defined below. The contents of the fields may have different significance depending upon the section of data in which they appear.

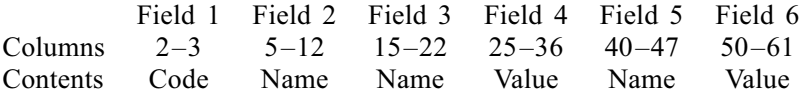

The names and codes consist of 'alphanumeric' characters (i.e.,  $a-z$ ,  $A-Z$ ,  $0-9$ ,  $+$ ,  $-$ , asterisk (\*), blank ( ), colon (:), dollar sign (\$) or full stop (.) only) and the names must not contain leading blank characters. Values may be entered in several equivalent forms. For example, 1:2345678,  $1.2345678e + 0$ ,  $123.45678e - 2$  and  $12345678e - 07$  all represent the same number. It is safest to include an explicit decimal point. Note that the lower case 'e' exponential notation is not standard MPSX, and if compatibility with other MPSX readers is required then the upper case notation should be used. The lower case notation is supported by nag opt sparse mps read ( $e04mzc$ ) since this is the natural notation in a C programming language environment.

It is recommended that numeric values be *right-justified* in the 12-character field, with no trailing blanks. This is to ensure compatibility with other MPSX readers, some of which may, in certain situations, interpret trailing blanks as zeros. This can dramatically affect the interpretation of the value and is relevant if the value contains an exponent, or if it contains neither an exponent nor an explicit decimal point.

Comment lines are allowed in the data file. These must have an asterisk (\*) in column 1 and any characters in columns 2–80. In any data line, a dollar sign (\$) as the first character in Field 3 or 5 indicates that the information from that point through column 80 consists of comments.

Columns outside the six fields must be blank, except for columns 72–80, whose contents are ignored by the function. These columns may be used to enter a sequence number. A non-blank character outside the predefined six fields and columns 72–80 is considered to be a major error unless it is part of a comment.

#### ROWS Data Lines

These lines specify row (constraint) names and their inequality types (i.e.,  $=$ ,  $\geq$  or  $\leq$ ).

Field 1: defines the constraint type as follows (may be in column 2 or column 3):

- <sup>N</sup> free row, i.e., no constraint. It may be used to define the objective row.
- G greater than or equal to (i.e.,  $\geq$ ).
- $\mathbb{L}$  less than or equal to (i.e.,  $\leq$ ).
- $E$  exactly equal to (i.e.,  $=$ ).

Field 2: defines the row name.

Row type N stands for 'Not binding', also known as 'Free'. It can be used to define the objective row. The objective row is a free row that specifies the vector c in the linear objective term  $c<sup>T</sup>x$ . It is taken to be the first free row, unless some other free row name is specified by the optional parameter [options](#page-5-0).obj\_[name](#page-14-0) (see [Section 11.2](#page-13-0)). Note that c is assumed to be zero if (for example) the line

#### %N%%DUMMYROW

(where % denotes a blank) appears in the ROWS section of the MPSX data file, and the row name DUMMYROW is omitted from the COLUMNS section.

#### COLUMNS Data Lines

These lines specify the names to be assigned to the variables (columns) in the general linear constraint matrix A, and define, in terms of column vectors, the actual values of the corresponding matrix elements.

Field 1: blank (ignored).

- Field 2: gives the name of the column associated with the elements specified in the following fields.
- Field 3: contains the name of a row.
- Field 4: used in conjunction with Field 3; contains the value of the matrix element.
- Field 5: is optional (may be used like Field 3).
- Field 6: is optional (may be used like Field 4).

Note that only the nonzero elements of A and c need to be specified in the COLUMNS section, as any zero elements of A are removed and any unspecified elements of c are assumed to be zero. In addition, any nonzero elements in the *i*th column of A must be grouped together before those in the  $(i+1)$ <sup>th</sup> colum[n](#page-4-0), for  $i = 1, 2, \ldots, n - 1$ . Nonzero elements within a column may however appear in any order.

### RHS Data Lines

This section specifies the right-hand side values of the general linear constraint matrix  $A$  (if any). The lines specify the name to be given to the right-hand side (RHS) vector along with the numerical values of the elements of the vector, which may appear in any order. The data lines have exactly the same format as the COLUMNS data lines, except that the column name is replaced by the RHS name. Only the nonzero elements need be specified. Note that this section may be empty, in which case the RHS vector is assumed to be zero.

#### RANGES Data Lines (optional)

Ranges are used for constraints of the form  $l \leq Ax \leq u$ , where both l and u are finite. The effect of specifying a range  $r_i$  for constraint j depends on the type of the constraint (i.e., G, L or E), the sign of  $r_i$ , and the bound associated with the constraint in the RHS section. (Recall that this bound is taken to be zero if the constraint has no entry in the RHS section.) The various possibilities may be summarised as follows.

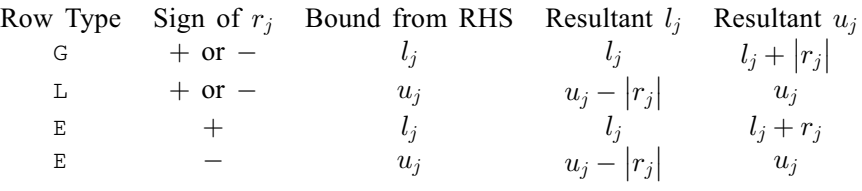

The data lines have exactly the same format as the COLUMNS data lines, except that the column name is replaced by the RANGE name.

#### BOUNDS Data Lines (optional)

These lines specify limits on the values of the variables (l and u in  $l \leq x \leq u$ ). If the variable is not specified in the bound set then it is automatically assumed to lie between default lower and upper bounds (usually 0 and  $+\infty$ ). (These default bounds may be reset to the values specified by the optional parameters [options](#page-5-0):col lo [default](#page-14-0) and [options](#page-5-0):col up [default](#page-14-0); see [Section 11.2](#page-13-0).) Like an RHS column which is given a name, the set of variables in one bound set is also given a name.

Field 1: specifies the type of bound or defines the variable type as follows:

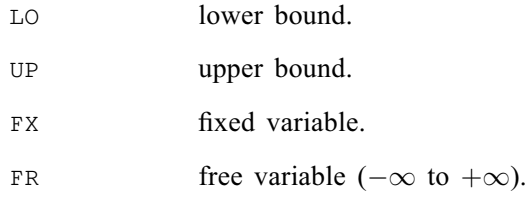

- MI lower bound is  $-\infty$ .
- PL upper bound is  $+\infty$ . This is the default variable type.
- Field 2: identifies a name for the bound set.
- Field 3: identifies the column name of the variable belonging to this set.
- Field 4: identifies the value of the bound; this has a numerical value only in association with LO, UP, FX in Field 1, otherwise it is blank.
- Field 5: is blank and ignored.
- Field 6: is blank and ignored.

Note that if RANGES and BOUNDS sections are both present, the RANGES section must appear first.

#### MPSX and Integer Programming Problems

The MPSX input format allows the specification of integer programming (IP) problems in which some or all of the variables are constrained to take integer values within a specified range. nag opt sparse mps read (e04mzc) can read MPSX files defining IP problems in either the 'compatible' or 'standard' formats. However, any integer restrictions are ignored: any variable upon which such restrictions are defined by the file is simply treated as a continuous variable with upper and lower bounds as specified. The facility to read such files is offered to allow users to solve IP problems in their 'relaxed' LP or QP form using nag opt sparse convex qp ( $e^{0.4}$ nkc). The compatible and standard MPSX forms are described below. If you are not interested in this facility you may skip the remainder of this section.

In the compatible MPSX format, the type of integer variables are defined in Field 1 of the BOUNDS section, that is:

Field 1: specifies the type of the integer variable as follows:

- BV  $0-1$  integer variable (bound value is 1.0).
- UI general integer variable (bound value is in Field 4).

In the standard MPSX format, the integer variables are treated the same as 'ordinary' bounded variables, in the BOUNDS section. Integer markers are, however, introduced in the COLUMNS section to specify the integer variables. The indicator lines for these markers are:

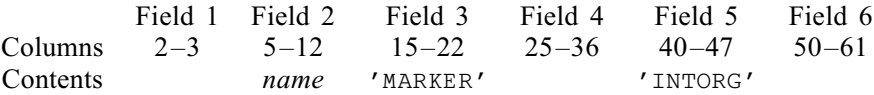

to mark the beginning of the integer variables and

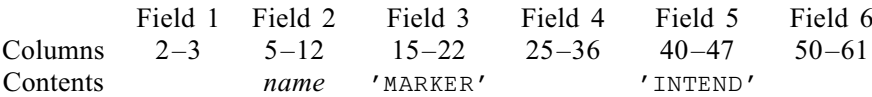

to mark the end. That is, any variables between these markers are treated as integer variables. The name in Field 2 may be any name different from the preceding and following column names, the other entries in the indicator lines must be exactly as described above (including quotation marks). Note that if the INTEND indicator line is not specified then all columns between the INTORG indicator line and the end of the COLUMNS section are assumed to be integer variables. nag\_opt\_sparse\_mps\_read (e04mzc) accepts both standard and/or compatible MPSX format as a means of specifying integer variables.

#### 4 References

IBM (1971) MPSX – Mathematical programming system Program Number 5734 XM4 IBM Trade Corporation, New York

# <span id="page-4-0"></span>5 Arguments

#### 1: mps file – const char \* Input

On entry: the name of the MPSX data file. If mps file is a null pointer or null string, then the data is assumed to come from stdin.

2:  $\mathbf{n}$  – Integer  $*$  Output

On exit: the number of columns (variables) specified by the data file.

3: m – Integer \* Output

On exit: the number of rows specified by the data file. This is the number of general linear constraints in the problem, including the objective row.

4: nnz – Integer \* Output

On exit: the number of nonzeros in the problem (including the objective row).

5: iobj – Integer \* Output

On exit: if **iobj**  $> 0$ , row **iobj** of A is a free row containing the nonzero coefficients of the vector c (the rows of A are indexed 1, 2, ..., m). If **iobj** = 0, the coefficients of c are assumed to be zero.

6:  $\mathbf{a}$  – double  $**$  Output

On exit: the **nnz** nonzero elements of  $A$ , ordered by increasing column index.

Sufficient memory is allocated internally by nag opt sparse mps read (e04mzc) and may be freed by the utility function nag\_opt\_sparse\_mps\_free (e04myc).

7:  $\mathbf{ha}$  – Integer \*\*  $Output$ 

On exit: the nnz row indices of the nonzero elements of A.

Sufficient memory is allocated internally by nag\_opt\_sparse\_mps\_read (e04mzc) and may be freed by the utility function nag\_opt\_sparse\_mps\_free (e04myc).

8: ka – Integer \*\* Output

On exit: the  $n + 1$  indices indicating the beginning of each column of A in a. More precisely,  $\mathbf{ka}[j-1]$  contains the index in **a** of the start of the jth column, for  $j = 1, 2, \ldots, n - 1$ . Note that  $k\mathbf{a}[0] = 0$  and  $k\mathbf{a}[\mathbf{n}] = \mathbf{n}\mathbf{n}\mathbf{z}$ .

Sufficient memory is allocated internally by nag opt sparse mps read (e04mzc) and may be freed by the utility function nag\_opt\_sparse\_mps\_free (e04myc).

9: 
$$
bl - double
$$
 \*\*

$$
10: \quad \mathbf{bu} - \mathbf{double} \; \text{***} \qquad \qquad Output
$$

On exit: bl and bu hold the lower bounds and upper bounds, respectively, for all the variables and constraints, in the following order. The first  $\bf{n}$  elements contain the bounds on the variables  $x$ and the next **m** elements contain the bounds for the linear objective term  $c^T x$  and the general linear constraints  $Ax$  (if any). Note that an 'infinite' lower bound is indicated by **, an 'infinite' upper bound by**  $**bl**[j - 1] = 10<sup>20</sup>$ **, and an equality constraint by . (The lower bound for**  $c<sup>T</sup>x$ **, stored in**  $**bl**[n + **i**obj - 1]$ **, is set to**  $-\tilde{\text{options.}}$  $-\tilde{\text{options.}}$  $-\tilde{\text{options.}}$ col up [default](#page-14-0), and the upper bound, stored in  $\textbf{bl}[\textbf{n} + \textbf{i} \textbf{obj} - 1]$  is set to [options](#page-5-0):col up [default](#page-14-0); the optional parameter [options](#page-5-0):col lo [default](#page-14-0) has a default value of  $10^{20}$ ; see [Section 11](#page-13-0).)

Sufficient memory is allocated internally by nag opt sparse mps read (e04mzc) and may be freed by the utility function nag\_opt\_sparse\_mps\_free (e04myc).

### <span id="page-5-0"></span>11:  $\mathbf{x} \cdot \mathbf{s} = \text{double}^*$  Output

O[n](#page-4-0) exit: a set of initial values for the **n** variables and **[m](#page-4-0)** constraints in the problem. More precisely,  $\mathbf{x}s[j] = \min(\max(0.0, \mathbf{bl}[j]), \mathbf{bu}[j]),$  $\mathbf{x}s[j] = \min(\max(0.0, \mathbf{bl}[j]), \mathbf{bu}[j]),$  $\mathbf{x}s[j] = \min(\max(0.0, \mathbf{bl}[j]), \mathbf{bu}[j]),$  $\mathbf{x}s[j] = \min(\max(0.0, \mathbf{bl}[j]), \mathbf{bu}[j]),$  $\mathbf{x}s[j] = \min(\max(0.0, \mathbf{bl}[j]), \mathbf{bu}[j]),$  for  $j = 0, 1, \ldots, \mathbf{m} + \mathbf{n} - 1.$  $j = 0, 1, \ldots, \mathbf{m} + \mathbf{n} - 1.$  $j = 0, 1, \ldots, \mathbf{m} + \mathbf{n} - 1.$  $j = 0, 1, \ldots, \mathbf{m} + \mathbf{n} - 1.$  $j = 0, 1, \ldots, \mathbf{m} + \mathbf{n} - 1.$ 

Sufficient memory is allocated internally by nag\_opt\_sparse\_mps\_read (e04mzc) and may be freed by the utility function nag\_opt\_sparse\_mps\_free (e04myc).

# 12: **options** – Nag\_E04 Opt \* Input/Output

On entry/exit: a pointer to a structure of type Nag\_E04\_Opt whose members are optional parameters for nag\_opt\_sparse\_mps\_read (e04mzc). These structure members offer the means of adjusting the argument values used when reading in the MPSX file and on output will supply further details of the results. A description of the members of options is given below in [Section 11.2.](#page-13-0)

If any of these optional parameters are required then the structure options should be declared and initialized by a call to nag opt init (e04xxc) and supplied as an argument to nag opt spar se mps read (e04mzc). However, if the optional parameters are not required the NAG defined null pointer, E04\_DEFAULT, can be used in the function call.

13: fail – NagError \* Input/Output

The NAG error argument (see Section 2.7 in How to Use the NAG Library and its Documentation).

# 5.1 Description of Printed Output

Results are printed out by default. The level of printed output can be controlled with the structure members options.[list](#page-13-0) and options.[output](#page-13-0)\_level (see [Section 11.2\)](#page-13-0). If options.list  $=$  Nag\_TRUE then the argument values to nag\_opt\_sparse\_mps\_read  $(e04mzc)$  are listed, whereas the printout of results is governed by **options.[output](#page-13-0)\_level**. The default, **options.output\_level** =  $\text{Nag}$ \_MPS\_Summary gives the following information if the MPSX file has been read successfully:

- (a) the number of lines read.
- (b) the number of columns specified by the data. If any of these are specified as integer variables, the number of such variables is also reported. (However, recall that nag opt sparse mps read (e04mzc) will nevertheless regard such variables as continuous variables; see [Section 3](#page-0-0).)
- (c) the number of rows specified by the data. The objective row is counted amongst these.

In addition, the names of the problem, the objective row, the RHS set, the RANGES set, and the BOUNDS set read are listed. Unless specified otherwise by the optional parameters options.prob\_[name](#page-14-0), options.obj\_name, options.rhs\_name, options.[range](#page-14-0)\_name and/or options:bnd [name](#page-14-0) (see [Section 11](#page-13-0)), these names will correspond to the first problem, objective row, etc., encountered in the MPSX file. Where no set was encountered (RANGES and BOUNDS are optional), a 'blank' is output.

Additionally, when **options.[output](#page-13-0) level** =  $\text{Nag}_\text{MPS}$  List, each line of the MPSX file is echoed as it is read. This may be useful as a debugging aid.

If options.[output](#page-13-0) level  $=$  Nag NoOutput then printout will be suppressed; you can print the information contained in (b) and (c) when nag\_opt\_sparse\_mps\_read (e04mzc) returns to the calling program.

# 6 Error Indicators and Warnings

# NE\_2\_REAL\_EE\_OPT\_ARG\_CONS

On entry, options.col lo [default](#page-14-0) =  $\langle value \rangle$  while options.col up default =  $\langle value \rangle$ . Constraint: options.col\_lo\_[default](#page-14-0)  $\leq$  options.col\_up\_default.

Dynamic memory allocation failed.

#### NE\_BAD\_PARAM

On entry, argument [options](#page-5-0):bnd [name](#page-14-0) had an illegal value.

On entry, argument [options](#page-5-0).obj\_[name](#page-14-0) had an illegal value.

On entry, argument [options](#page-5-0):[output](#page-13-0) level had an illegal value.

On entry, argument [options](#page-5-0).prob\_[name](#page-14-0) had an illegal value.

On entry, argument [options](#page-5-0):[range](#page-14-0) name had an illegal value.

On entry, argument [options](#page-5-0):rhs [name](#page-14-0) had an illegal value.

# NE\_INT\_OPT\_ARG\_LT

On entry, [options](#page-5-0).ncol\_[approx](#page-15-0) =  $\langle value \rangle$ . Constraint: options.ncol\_approx > 1.

On entry, [options](#page-5-0).nrow\_[approx](#page-15-0) =  $\langle value \rangle$ . Constraint: options.nrow\_approx > 1.

#### NE\_INTERNAL\_ERROR

An internal error has occurred in this function. Check the function call and any array sizes. If the call is correct then please contact NAG for assistance.

#### NE\_INVALID\_REAL\_RANGE\_F

Value  $\langle value \rangle$  given to [options](#page-5-0). est [density](#page-15-0) is not valid. Correct range is [options](#page-5-0).est\_[density](#page-15-0)  $> 0.0$ .

#### NE MPS ENDATA NOT FOUND

The file does not contain an ENDATA indicator.

#### NE\_MPS\_ILLEGAL\_DATA\_LINE

An illegal data line has been read from the MPSX file. This is neither a comment nor a legal data line.

Error at MPSX line  $\langle value \rangle$ :  $\langle string \rangle$ .

#### NE\_MPS\_ILLEGAL\_NAME

An illegal row or column name has been detected. Names must contain only alphanumeric characters with no leading blanks. Error at MPSX line  $\langle value \rangle$ :  $\langle string \rangle$ .

#### NE\_MPS\_ILLEGAL\_NUMBER

Number expected but value could not be read. Check numerical fields. Error at MPSX line  $\langle value \rangle$ :  $\langle string \rangle$ .

#### NE\_MPS\_ILLEGAL\_SETNAME

An illegal name has been detected in Field 2 of the RHS, RANGES or BOUNDS section. Names must contain only alphanumeric characters with no leading blanks. Error at MPSX line  $\langle value \rangle$ :  $\langle string \rangle$ .

# NE\_MPS\_INVALID\_BND\_TYPE

An invalid bound type appears in the BOUNDS section. Expect: LO, UP, FX, FR, MI, PL, BV or UI.

Error at MPSX line  $\langle value \rangle$ :  $\langle string \rangle$ .

### NE\_MPS\_INVALID\_BND\_VAL

Invalid numeric field in bound data. Value expected for types: LO, UP, FX, UI. Blank field expected for types: FR, MI, PL, BV. Error at MPSX line  $\langle value \rangle$ :  $\langle string \rangle$ .

#### NE\_MPS\_INVALID\_INDICATOR

Unknown, unexpected or invalid indicator line read. Expect: NAME, ROWS, COLUMNS, RHS, RANGES, BOUNDS or ENDATA, starting in column 1 of file, and in that order. RANGES and/ or BOUNDS may be omitted. Error at MPSX line  $\langle value \rangle$ :  $\langle string \rangle$ .

# NE\_MPS\_INVALID\_INTORG\_INTEND

An INTORG or INTEND marker is not correctly specified or is unexpected (e.g., INTEND has no matching INTORG). Error at MPSX line  $\langle value \rangle$ :  $\langle string \rangle$ .

### NE\_MPS\_INVALID\_ROW\_TYPE

An invalid row type appears in the ROWS section. Expect: N, G, L or E. Error at MPSX line  $\langle value \rangle$ :  $\langle string \rangle$ .

# NE MPS NO COLS

There were no columns specified in the COLUMNS section. Last MPSX line read ( $\langle value \rangle$ ):  $\langle string \rangle$ .

# NE\_MPS\_NO\_NEWLINE

New line expected but not found. Last MPSX line read ( $\langle value \rangle$ ):  $\langle string \rangle$ .

#### NE MPS NO OBJ

The objective row was not found. There must be at least one row of type N in the ROWS section and, if an objective name was specified, there must be a type N row with this name. Last MPSX line read ( $\langle value \rangle$ ):  $\langle string \rangle$ .

#### NE MPS NO ROWS

There were no rows specified in the ROWS section. Last MPSX line read ( $\langle value \rangle$ ):  $\langle string \rangle$ .

#### NE\_MPS\_PROB\_NOT\_FOUND

The specified problem has not been found in the MPSX file.

#### NE\_MPS\_REPEAT\_ROW

A row has been specified more than once. Error at MPSX line  $\langle value \rangle$ :  $\langle string \rangle$ .

#### NE\_MPS\_RHS\_RANGE\_BND\_NOT\_FOUND

The name of the RHS, RANGES or BOUNDS set to be used was not found in the file.

#### NE\_MPS\_SPLIT\_COL

Column data is not contiguous. All entries for a given column must appear together in the COLUMNS section. Error at MPSX line  $\langle value \rangle$ :  $\langle string \rangle$ .

e04mzc.8 Mark 26

An unknown column name appears in the BOUNDS section. All the column names must be specified in the COLUMNS section. Error at MPSX line  $\langle value \rangle$ :  $\langle string \rangle$ .

#### NE\_MPS\_UNKNOWN\_ROWNAME

An unknown row name appears in the  $\langle string \rangle$  section. All the row names must be specified in the ROWS section.

Error at MPSX line  $\langle value \rangle$ :  $\langle string \rangle$ .

#### NE\_NAMES\_NOT\_NAG\_MEM

[options](#page-5-0):[crnames](#page-15-0) is not null but does not point to memory allocated by an earlier call to this function. This function does not accept user-allocated memory assigned to **[options](#page-5-0).[crnames](#page-15-0).** 

#### NE\_NOT\_APPEND\_FILE

Cannot open file  $\langle string \rangle$  for appending.

#### NE\_NOT\_CLOSE\_FILE

Cannot close file  $\langle string \rangle$ .

#### NE\_NOT\_READ\_FILE

Cannot open file  $\langle string \rangle$  for reading.

#### NE\_NULL\_ARGUMENT

Argument [a](#page-4-0) is a null pointer. It should contain the address of a variable of type double \*. Argument [bl](#page-4-0) is a null pointer. It should contain the address of a variable of type double \*. Argument [bu](#page-4-0) is a null pointer. It should contain the address of a variable of type double \*. Argument [ha](#page-4-0) is a null pointer. It should contain the address of a variable of type Integer  $*$ . Argument [iobj](#page-4-0) is a null pointer. It should contain the address of a variable of type Integer. Argument [ka](#page-4-0) is a null pointer. It should contain the address of a variable of type Integer  $*$ . Argument [m](#page-4-0) is a null pointer. It should contain the address of a variable of type Integer. Argument [n](#page-4-0) is a null pointer. It should contain the address of a variable of type Integer. Argument [nnz](#page-4-0) is a null pointer. It should contain the address of a variable of type Integer. Argument [xs](#page-5-0) is a null pointer. It should contain the address of a variable of type double \*.

#### NE\_OPT\_NOT\_INIT

Options structure not initialized.

#### NE\_WRITE\_ERROR

Error occurred when writing to file  $\langle string \rangle$ .

# 7 Accuracy

Not applicable.

# 8 Parallelism and Performance

nag\_opt\_sparse\_mps\_read (e04mzc) is not threaded in any implementation.

# <span id="page-9-0"></span>9 Further Comments

None.

# 10 Example

There is one example program file, the main program of which calls both examples ex1 and ex2. Example 1 (ex1) shows the simple use of nag opt sparse mps read (e04mzc) where default values are used for all optional parameters, in conjunction with nag\_opt\_sparse\_convex\_qp  $(e04nkc)$ . An example showing the use of optional parameters is given in ex2 and is described in [Section 12.](#page-15-0)

# Example 1 (ex1)

To solve the quadratic programming problem

minimize 
$$
c^{\mathrm{T}} x + \frac{1}{2} x^{\mathrm{T}} H x
$$
 subject to  $\begin{aligned} l &\leq Ax \leq u, \\ -2 &\leq x \leq 2, \end{aligned}$ 

where

$$
c = \begin{pmatrix} -4.0 \\ -1.0 \\ -1.0 \\ -1.0 \\ -1.0 \\ -1.0 \\ -1.0 \\ -0.1 \end{pmatrix}, \quad H = \begin{pmatrix} 2 & 1 & 1 & 1 & 1 & 0 & 0 & 0 & 0 \\ 1 & 2 & 1 & 1 & 1 & 0 & 0 & 0 & 0 \\ 1 & 1 & 2 & 1 & 1 & 0 & 0 & 0 & 0 & 0 \\ 1 & 1 & 1 & 2 & 1 & 0 & 0 & 0 & 0 & 0 \\ 1 & 1 & 1 & 1 & 2 & 1 & 0 & 0 & 0 & 0 \\ 0 & 1 & 1 & 1 & 1 & 2 & 0 & 0 & 0 & 0 \\ 0 & 0 & 0 & 0 & 0 & 0 & 0 & 0 & 0 & 0 \\ 0 & 0 & 0 & 0 & 0 & 0 & 0 & 0 & 0 & 0 \\ 0 & 0 & 0 & 0 & 0 & 0 & 0 & 0 & 0 & 0 \end{pmatrix},
$$

$$
= \begin{pmatrix} 1 & 1 & 1 & 1 & 1 & 1 & 1 & 1 \\ 1 & 2 & 3 & 4 & -2 & 1 & 1 & 1 & 1 \\ 1 & -1 & 1 & -1 & 1 & 1 & 1 & 1 & 1 \end{pmatrix}, \quad l = \begin{pmatrix} -2 \\ -2 \\ -2 \end{pmatrix} \quad \text{and} \quad u = \begin{pmatrix} 1.5 \\ 1.5 \\ 4.0 \end{pmatrix}.
$$

The optimal solution (to five significant figures) is

$$
x^* = (2.0, -0.23333, -0.26667, -0.3, -0.1, 2.0, 2.0, -1.7777, -0.45555)^T.
$$

Three bound constraints and two general linear constraints are active at the solution. Note that, although the Hessian is positive semidefinite, the point  $x^*$  is the unique solution.

The function to calculate Hx (required by nag opt sparse convex qp (e04nkc)) is qphess for this example.

Note the use of nag\_opt\_sparse\_mps\_free (e04myc) in this example to free the memory returned by nag\_opt\_sparse\_mps\_read (e04mzc), once the problem has been solved.

Note also the memory freeing function nag\_opt\_free (e04xzc) is used to free the memory assigned to the pointers in the **[options](#page-5-0)** structure. You must not use the standard C function  $f \text{re}(x)$  for this purpose.

The MPSX representation of the problem is given in [Section 10.2.](#page-11-0)

# 10.1 Program Text

 $\boldsymbol{A}$ 

```
/* nag_opt_sparse_mps_read (e04mzc) Example Program.
 *
* NAGPRODCODE Version.
 *
* Copyright 2016 Numerical Algorithms Group.
 *
* Mark 26, 2016.
 *
 */
```

```
#include <nag.h>
#include <stdio.h>
#include <string.h>
#include <nag_stdlib.h>
#include <nag_string.h>
#include <nage04.h>
#ifdef __cplusplus
extern "C"
{
#endif
 static void NAG_CALL qphess(Integer ncolh, const double x[], double hx[],
                              Nag_Comm *comm);
#ifdef __cplusplus
}
#endif
int main(void)
{
 static double ruser [1] = \{-1.0\};
 Integer exit_status = 0;
 Integer *ha, i, iobj, *ka, m, n, ncolh, ninf, nnz;
 Nag_E04_Opt options;
 double *a, *bl, *bu, obj, sinf, *xs;
 Nag_Comm comm;
 NagError fail;
 INIT_FAIL(fail);
 printf("nag_opt_sparse_mps_read (e04mzc) Example Program Results\n");
 /* For communication with user-supplied functions: */
 comm.user = ruser;
 fflush(stdout);
 /* Initialize the options structure and read MPSX data *//* nag_opt_init (e04xxc).
  * Initialization function for option setting
  */
 nag_opt_init(&options);
#ifdef _WIN32
 strcpy_s(options.prob_name, (unsigned)_countof(options.prob_name),
           \sqrt{P} ..., \sqrt{P} 2...,");
#else
 strcpy(options.prob_name, "..QP 2..");
#endif
#ifdef _WIN32
 strcpy_s(options.obj_name, (unsigned)_countof(options.obj_name),
           "..COST..");
#else
 strcpy(options.obj_name, "..COST..");
#endif
 print(f("\n'\n');
 printf("Reading MPS X file:\n'');
 /* Turn off printing of intermediate output from
    nag_opt_sparse_mps_read() and nag_opt_sparse_convex_qp() */
 options.list = Nag_FALSE;
 options.output_level = Nag_NoOutput;
 options.print_level = Nag_NoPrint;
  /* nag_opt_sparse_mps_read (e04mzc), see above. */
 nag_opt_sparse_mps_read((char *) 0, &n, &m, &nnz, &iobj, &a, &ha, &ka, &bl,
                          &bu, &xs, &options, &fail);
 if (fail.code != NE_NOERROR) {
   printf("Error from nag_opt_sparse_mps_read (e04mzc).\n%s\n",
           fail.message);
    exit_status = 1;
    goto END;
```

```
}
  printf("MPSX file contains %" NAG_IFMT " variables and %"
         NAG_IFMT " linear constraints\n", n, m);
  print(f("\n'\n');
  printf("Solving QP problem:\n");
  /* Column and row names are now available via options */
  ncohl = 5;/* nag_opt_sparse_convex_qp (e04nkc), see above. */
  nag_opt_sparse_convex_qp(n, m, nnz, iobj, ncolh, qphess, a, ha, ka, bl, bu,
                           xs, &ninf, &sinf, &obj, &options, &comm, &fail);
  if (fail.code != NE_NOERROR) {
    printf("Error from nag_opt_sparse_convex_qp (e04nkc).\n%s\n",
          fail.message);
    exist\_status = 1;}
  if (fail.code != NE_NOERROR)
    \left\{ \right.printf("Error from nag_opt_free (e04xzc).\n%s\n", fail.message);
      exit_status = 1;
      goto END;
    }
  else
    {
      printf("Optimal objective value: %11.3e\n", obj);
      print(f("Optimal X:\n);
      for (i = 0; i < n; i++)printf(" x[%" NAG_IFMT "] = %8.4f\n", i, xs[i]);
    }
  /* Free memory returned by nag_opt_sparse_mps_read (e04mzc) */
  /* nag_opt_sparse_mps_free (e04myc), see above. */
  nag_opt_sparse_mps_free(&a, &ha, &ka, &bl, &bu, &xs);
  /* Free memory in options (including column & row names) *//* nag_opt_free (e04xzc).
   * Memory freeing function for use with option setting
   \starnag_opt_free(&options, "all", &fail);
END:
  return exit_status;
}
static void NAG_CALL qphess(Integer ncolh, const double x[], double hx[],
                            Nag_Comm *comm)
{
  /* Function to compute H*x. */
  if (\text{comm}\text{-}\text{user}[0] == -1.0)printf("(User-supplied callback qphess, first invocation.)\n");
    fflush(stdout);
    comm-\frac{1}{0} = 0.0;
  }
  hx[0] = 2.0 * x[0] + x[1] + x[2] + x[3] + x[4];
  hx[1] = x[0] + 2.0 * x[1] + x[2] + x[3] + x[4];hx[2] = x[0] + x[1] + 2.0 * x[2] + x[3] + x[4];hx[3] = x[0] + x[1] + x[2] + 2.0 * x[3] + x[4];hx[4] = x[0] + x[1] + x[2] + x[3] + 2.0 * x[4];} / * qphess */
```
#### 10.2 Program Data

```
* nag_opt_sparse_mps_read (e04mzc) Example Program Data
*
* MPSX data
*
NAME .. OP 2..
ROWS
```
<span id="page-12-0"></span>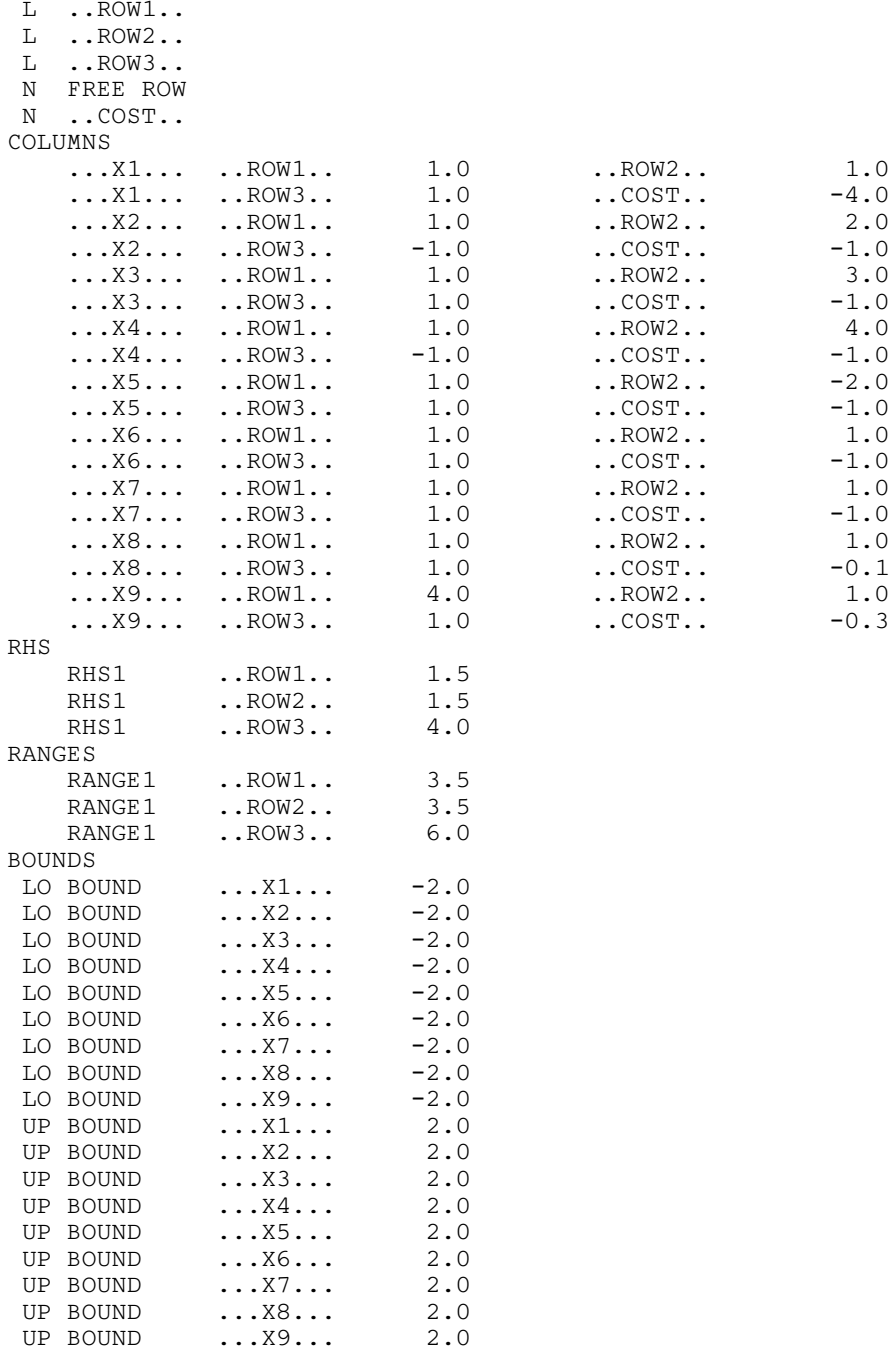

# ENDATA

#### 10.3 Program Results

nag\_opt\_sparse\_mps\_read (e04mzc) Example Program Results

Reading MPSX file: MPSX file contains 9 variables and 5 linear constraints Solving QP problem: (User-supplied callback qphess, first invocation.) Optimal objective value: -8.068e+00 Optimal X:  $x[0] = 2.0000$  $x[1] = -0.2333$  $x[2] = -0.2667$  $x[3] = -0.3000$ 

<span id="page-13-0"></span>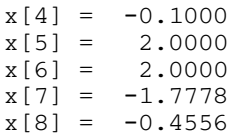

# 11 Optional Parameters

A number of optional input and output arguments to nag\_opt\_sparse\_mps\_read (e04mzc) are available through the structure argument [options](#page-5-0), type Nag\_E04\_Opt. An argument may be selected by assigning an appropriate value to the relevant structure member; those arguments not selected will be assigned default values. If no use is to be made of any of the optional parameters you should use the NAG defined null pointer,  $E_0$  DEFAULT, in place of **[options](#page-5-0)** when calling nag opt sparse mps read (e04mzc); the default settings will then be used for all arguments.

Before assigning values to [options](#page-5-0) directly the structure must be initialized by a call to the function nag\_opt\_init (e04xxc). Values may then be assigned to the structure members in the normal C manner.

Option settings may also be read from a text file using the function nag\_opt\_read (e04xyc) in which case initialization of the [options](#page-5-0) structure will be performed automatically if not already done. Any subsequent direct assignment to the **[options](#page-5-0)** structure must **not** be preceded by initialization.

# 11.1 Optional Parameter Checklist and Default Values

For easy reference, the following list shows the members of [options](#page-5-0) which are valid for nag\_opt\_sparse\_mps\_read (e04mzc) together with their default values where relevant.

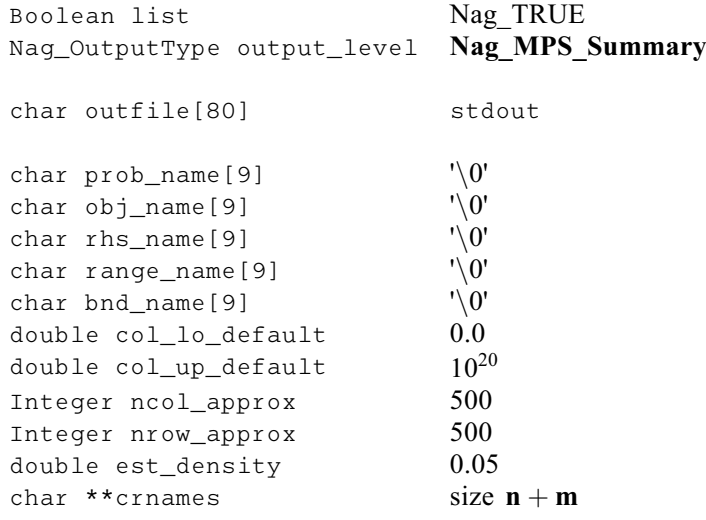

# 11.2 Description of the Optional Parameters

On entry: if [options](#page-5-0). list = Nag\_TRUE the argument settings in the call to nag\_opt sparse\_mps\_read (e04mzc) will be printed.

output\_level – Nag OutputType Default = Nag\_MPS\_Summary On entry: the level of printout produced by nag\_opt\_sparse\_mps\_read (e04mzc). The following values are available:

Nag\_NoOutput No output.

Nag MPS Summary A summary of the dimensions of the problem read and a list of the 'MPSX names' (problem name, objective row name, etc.).

 $list - NagBoolean$  Default  $= Nag_TRUE$ 

<span id="page-14-0"></span>Nag MPS List As Nag MPS Summary but each line of the MPSX file is echoed as it is read. This can be useful for debugging the file.

Constraint: [options](#page-5-0).[output](#page-13-0)\_level =  $Nag_NoOutput$ ,  $Nag_MPS_Summary$  or  $Nag_MPS_List$ .

#### **outfile** – const char[80] Default = stdout

On entry: the name of the file to which results should be printed. If **[options](#page-5-0)** outfile  $[0] = \sqrt{0}$  then the stdout stream is used.

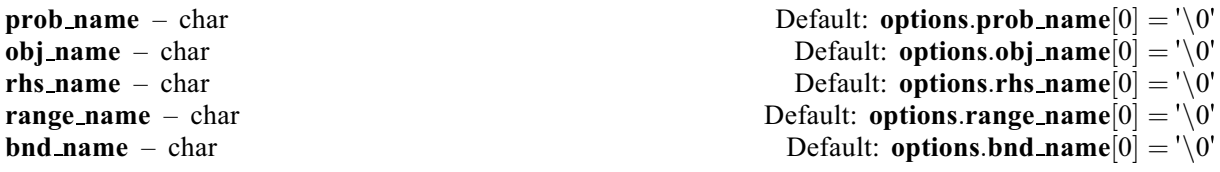

On entry: these options contain the names associated with the MPSX form of the problem. These names must be specified as follows:

#### [options](#page-5-0):prob name

must contain the name of the problem to be read or be blank. The problem name is specified in the NAME indicator line (see [Section 3\)](#page-0-0) and if **[options](#page-5-0).prob\_name** is not blank, then nag\_opt\_sparse\_mps\_read (e04mzc) will search the MPSX file for the specified problem. If [options](#page-5-0):prob name is blank, then the first problem encountered will be read.

#### [options](#page-5-0):obj name

must contain the name of the objective row or be blank (in which case the first objective free row is used).

#### [options](#page-5-0):rhs name

must contain the name of the RHS set to be used or be blank (in which case the first RHS set is used).

#### [options](#page-5-0):range name

must contain the name of the RANGES set to be used or be blank (in which case the first RANGES set, if any, is used).

#### [options](#page-5-0).bnd\_name

must contain the name of the BOUNDS set to be used or be blank (in which case the first BOUNDS set, if any, is used).

Constraint: the names must be valid MPSX names, i.e., they must consist only of the 'alphanumeric' characters as specified in [Section 3](#page-0-0) and must not contain leading blank characters.

On exit: the members contain the appropriate names as read from the MPSX file. Any names specified on input which are not found in the MPSX file are unchanged on exit but will give rise to an error exit from nag\_opt\_sparse\_mps\_read (e04mzc) (see [Section 6\)](#page-5-0).

If the MPSX file is successfully read, the **[options](#page-5-0)** structure can be passed on to nag opt sparse convex qp (e04nkc), which will solve the problem specified by the file and which can make use of these structure members in its solution output.

#### $\text{col\_lo\_default} - \text{double}$  Default  $= 0.0$

On entry: the default lower bound to be used for the variables in the problem when none is specified in the BOUNDS section of the MPSX data file.

# col up default – double Default =  $10^{20}$

On entry: the default upper bound to be used for the variables in the problem when none is specified in the BOUNDS section of the MPSX data file.

# *Constraint*: [options](#page-5-0).col\_up\_default  $\geq$  options.col\_lo\_default.

#### <span id="page-15-0"></span> $\text{ncol}.\text{approx} - \text{Integer}$ <br>  $\text{new} \text{ approx} - \text{Integer}$ <br>  $\text{Default} = 500$  $nrow\_approx - Integer$

On entry: an estimate of the number of columns and rows in the problem. nag\_opt\_sparse\_mps\_read (e04mzc) is designed so that the problem size does not have to be known in advance, and allocates memory according to the data contained in the MPSX file. However, for very large problems, an advance estimate of the problem size might allow slightly more efficient memory usage to be achieved. See also the description of optional parameter **[options](#page-5-0).est\_density.** 

Constraints:

[options](#page-5-0).ncol\_approx  $> 0$ ; [options](#page-5-0).nrow\_approx  $> 0$ .

### $est\_density - double$  Default  $= 0.05$

On entry: an estimate of the density of the nonzeros in the sparse matrix  $A$ , i.e., an estimate of  $nnz/(n \times m)$  $nnz/(n \times m)$  $nnz/(n \times m)$  $nnz/(n \times m)$  $nnz/(n \times m)$  $nnz/(n \times m)$ . As with the optional parameters **[options](#page-5-0).ncol approx and options.nrow approx**, if this is known to be significantly larger or smaller than the default, then you should specify an appropriate value to aid nag\_opt\_sparse\_mps\_read (e04mzc) in its memory management.

*Constraint:* **[options](#page-5-0).est\_density**  $> 0.0$ .

**cr[n](#page-4-0)a[m](#page-4-0)es** – char \*\*  $\qquad \qquad$  Default memory  $\mathbf{n} + \mathbf{m}$  array of char \*

On exit: the MPSX names of all the variables and constraints in the problem in the following order. **[options](#page-5-0).cr[n](#page-4-0)ames**  $[j-1]$  contains the name of the jth column, for  $j = 1, 2, ..., n$ .<br>**options crnames**  $[n + j - 1]$  contains the name of the *i*th row for  $j = 1, 2, ..., m$ . Each name is eight **[options](#page-5-0).cr[n](#page-4-0)a[m](#page-4-0)es**  $[n + i - 1]$  contains the name of the *i*th row, for  $i = 1, 2, ..., m$ . Each name is eight characters long and includes any trailing blank characters which appear in the appropriate name field of characters long, and includes any trailing blank characters which appear in the appropriate name field of the MPSX file.

Sufficient memory to hold the names is allocated internally by nag\_opt\_sparse\_mps\_read (e04mzc). The memory freeing function nag opt free (e04xzc) should be used to free this memory. You should **not** use the standard C function free() for this purpose.

If, on return from nag\_opt\_sparse\_mps\_read (e04mzc), nag\_opt\_sparse\_convex\_qp (e04nkc) is called with **[options](#page-5-0)** as an argument, and the memory pointed to by **options.crnames** has not been freed, nag\_opt\_sparse\_convex\_qp (e04nkc) will use the row and column names stored in **[options](#page-5-0).crnames** in its solution output.

# 12 Example 2 (ex2)

Example 2 (ex2) solves the same problem as Example 1 (ex1), described in [Section 10,](#page-9-0) but shows the use of the [options](#page-5-0) structure. Although the problem is the same, it is defined by a slightly modified MPSX file. The same qphess function is used as in ex1 (see [Section 10](#page-9-0)).

The options structure is initialized by a call to nag\_opt\_init (e04xxc) and two of the optional parameters are set: [options](#page-5-0).prob\_[name](#page-14-0) is set to " $\ldots$  QP 2.." so that nag\_opt\_sparse\_mps\_read (e04mzc) will attempt to read a problem of this name; and [options](#page-5-0):obj [name](#page-14-0) is set to "..COST..". The MPSX file (see [Section 10.2\)](#page-11-0) contains an additional free row, named "FREE ROW". Since this is the first free row in the ROWS section of the MPSX file, by default it would be read as the objective row. However, since **[options](#page-5-0).obj\_[name](#page-14-0)** is specified, nag\_opt\_sparse\_mps\_read  $(e04mzc)$  takes the second free row ("..COST..") as the objective row.

nag\_opt\_sparse\_mps\_read (e04mzc) is called to read the MPSX file, and this is followed by a call to nag opt sparse convex qp (e04nkc) to solve the problem. As the **[options](#page-5-0)** structure is passed as an argument, the row and column names read from the file are stored in [options](#page-5-0):crnames and used in the solution output (see [Section 10.3\)](#page-12-0).

Finally, nag opt sparse mps free (e04myc) is called to free the problem arrays, and nag opt free (e04xzc) is called to free the memory in [options](#page-5-0).

See [Section 10](#page-9-0) for the example program.